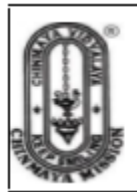

# **GVK CHINMAYA VIDYALAYA SENIOR SECONDARY SCHOOL** KOTHURU (V), INDUKURPET (M), SPS NELLORE (Dist)

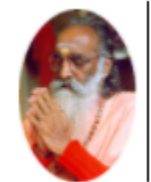

## **Class 12 Computer Science (083) Term 1PreFinal 1**

**Maximum Marks: 45 Time Allowed: 90 minutes**

## **General Instructions:**

The question paper is divided into 3 Sections - A, B and C. Section A consists of 25 Questions (1-25). Attempt any 20 questions. Section B consists of 24 Questions (26-49). Attempt any 20 questions. Section C consists of 6 case-study-based Questions (50-55). Attempt any 5 questions. All questions carry equal marks.

#### **Section A**

```
1. def mk(x):
       def mk1():
           print("Decorated")
           x()return mk1
  def mk2():
       print("Ordinary")
  p = mk(mk2)p()In the following code, which function is the decorator?
   a. mk2()
   b. mk1()
   c. mk()
   d. p()
2. The expression 8/4/2 will evaluate equivalent to which of the following
   expressions: a. (8/2)/4
   b. 8/(4/2)
```
- c. (2/4)/8
- **d. (8/4)/2**

```
3. Which function is used to read all the characters?
```
- a. readcharacters( )
- **b. read( )**
- c. readchar( )
- d. readall( )

4. bool( ) Statement returns?

- a. True
- **b. False**
- c. 0
- d. 1
- 5. Which of the following functions will not result in an error when no arguments are passed to it?
	- **a. float()**
	- b. min()
	- c. all()
	- d. divmod()
- 6. Which of the following functions does not necessarily accept only iterables as arguments?
	- **a. chr()**
	- $b.$  max()
	- c. enumerate()
	- d.  $all()$
- 7. \_\_\_\_\_\_ method of File Input Stream class reads a byte of data from this input stream.
	- **a. Int read()**
	- b. Int read(byte[] b)
	- c. Void close()
	- d. Void write()
- 8. In file handling, what does these terms mean "r and a"?
	- **a. read, append**
	- b. read, all
	- c. None of these
	- d. read, always
- 9. Text file is a file that stores information in
	- a. BCD characters
	- **b. ASCII characters**
	- c. UNICODE.characters
	- d. ISCII characters
- 10. How would you write  $x^y$  in Python as an expression?
	- a.  $x^{\wedge}y$
	- **b. x\*\*y**
	- c.  $X^{\wedge\wedge}$
	- d. none of these
- 11. What is the output of this expression, 3\*1\*\*3?
	- a. 1
- b. 27
- c. 9
- **d. 3**
- 12. Which function is used to write all the characters?
	- a. writecharacters( )
	- b. writeall( )
	- **c. write( )**
	- d. writeallchars( )
- 13. Suppose there is a list such that:  $l = [2, 3, 4]$ .

If we want to print this list in reverse order, which of the following methods should be used?

- **a. reversed(I)**
- b. list(reversed(I))
- c. list(reverse[(I)])
- d. reverse(I)
- 14. Which of the following statements is not true for parameter passing to functions?
	- a. You can pass keyword arguments in any order.
	- b. You can call a function with positional and keyword arguments.
	- c. Positional arguments must be before keyword arguments in a function call.
	- **d. You can pass positional arguments in any order.**
- 15. Which function is used to read single line from file?
	- a. readlines( )
	- **b. readline( )**
	- c. readfullline( )
	- d. readstatement( )
- 16. Which of the following mode will refer to binary data?
	- **a. b**
	- b. w
	- $c. +$
	- d. r
- 17. It is a convenient way to deal with large quantities of data:
	- a. Program file
	- b. All of these
	- **c. Data file**
	- d. Executable file
- 18. Which of the following is not a keyword?
	- a. assert
	- b. nonlocal
	- c. pass
	- **d. eval**
- 19. Which data type contains only numeric value in Python?
	- a. Lists
	- **b. Numbers**
	- c. Strings
- d. Tuples
- 20. Which of the following is the use of function in python?
	- a. Functions don't provide better modularity for your application
	- **b. Functions are reusable pieces of programs**
	- c. you can't also create your own functions
	- d. All of these
- 21. Which of the given argument types can be skipped from a function call?
	- a. positional arguments
	- **b. default arguments**
	- c. keyword arguments
	- d. named arguments
- 22. What is the default return value for a function that does not return any value explicitly?
	- a. double
	- **b. None**
	- c. null
	- d. int
- 23. \_\_\_\_\_\_\_ method takes a string and writes it in the file.
	- **a. write()**
	- b. writelines()
	- c. writer()
	- d. writerow()

# 24. Which of the following command is used to open a file "c:\pat.txt" in read-mode only?

- a. fin = open("c:  $\setminus$  pat.txt", "r")
- **b. fin = open("c: \pat.txt", "r")**
- c.  $fin = open(file = "c:\hat{x}, "r+")$
- d. fin =  $open(file = "c:\nvert, \nvert, "r+")$
- 25. To read the remaining lines of the file from a file object infi, we use
	- a. nfi.read( )
	- **b. infi.readlines( )**
	- c. infi.read(all)
	- d. infi.readline( )

### **Section B**

- 26. Which of the following statements will print the
	- following? hello-how-are-you
	- A. print('hello', 'how', 'are', 'you')
	- B. print('hello', 'how', 'are', 'you' + '-'  $*$  4)
	- C. print('hello-'+ 'how-are-you')
	- D. print ('hello' + '-' + 'how' + '-' + 'are' + '-' + 'you')
	- a. B, C
	- b. A, D
	- c. A, C
	- **d. C, D**
- 27. In Python we do not specify types, it is directly interpreted by the compiler, so consider the following operation to be performed.

 $\Rightarrow$   $\times$  = 33 < operator  $>$  4

What would you fill in place of <operator> in the above expression so that x has an integer value? Select all that apply (Python 3.xx)

- A. //
- B. /
- C. %
- D. All of these
- a. A, D
- b. B, C
- c. B, D
- **d. A, C**
- 28. What will be the output of the following expression? 24//6%3, 24//4//2, 48//3//4
	- a. (0, 3, 4)
	- b. (1, 3, #error)
	- c. (1, 12, #error)
	- **d. (1, 3, 4)**
- 29. A variable declared in a block is local to that block and is known as
	- **a. Local variable**
	- b. Global variable
	- c. Single variable
	- d. Multi variable
- 30. It is a way to convey a Python object into a character stream:
	- a. Unpickling
	- **b. Pickling**
	- c. dump() method
	- d. load() method
- 31. What is a variable defined inside a function referred to as?

# **a. A local variable**

- b. A global variable
- c. An automatic variable
- d. A static variable
- 32. To open a file c:\res.txt for reading, we can use (select all correct options):
	- a. file =  $open("c: \res.txt", "r")$
	- b. file =  $open("c:\lceil \tceil \rceil, "r")$
	- c. file =  $open(r"c: \res.txt", "r")$
	- d. file =  $open(file = "c:\res.txt", "r")$
	- e. file =  $open(file = "c:\ \res.txt", "r")$
	- f. file =  $open("c:\ 'res.txt")$
	- a. d, e, f
	- b. a, e, f
	- c. b, d, f
	- **d. b, c, f**
- 33. What is the output of the following

code?

bool('False')

## **a. True**

- b. False
- c. Error
- d. Null
- 34. What is the output of this code?
	- $\gg$  int ("3" + "4")
	- a. "7"
	- b. 24
	- c. "34"
	- **d. 34**
- 35. What is the output of the following expression? print(4.00/(2.0 + 2.0))
	- a. 1
	- **b. 1.0**
	- c. 1.00
	- d. Error
- 36. Which of the following four code fragments will yield the following
	- output? Eina
	- Nina

Dika

- Select all of the function calls that result in this output
- **a. print(''' Eina**
	- **\nNina**
	- **\nDika''')**
- b. print("EinaNinaDika")
- c. print('Eina
	- Nina
	- Dika')
- **d. print('Eina\nNina\nDika')**
- 37. What is the output of the functions shown

below? float('-infinity')

float('inf')

- a. -infinity and inf
- b. Error and Error
- c. -**inf and inf**
- d. Error and Junk value
- 38. What is the output of the below

program:

```
def sayHello():
```

```
print('Hello World!')
```

```
sayHello()
```
sayHello()

- a. Hello
	- Hello
- b. 'Hello World!' 'Hello World!'
- c. Hello World! Hello
	- World!(**ANS**)
- d. none of these
- 39. To open a file c:\ss.txt for appending data, we use

```
a. file = open("c:\s \ss.txt", "a")
     b. file = open("c:\s.txt", "rw")c. file = open(r"c: \s.tx't", "a")d. file = open(file = "c:\ss.txt", "w")e. file = open(file = "c:\s;Xxt", "w")f. file = open("c:\iota" res.txt")a. c, d
     b. b, d
     c. a, c
     d. a, d
40. What is the output of the following
```

```
expression? float(5 + int(4.39 + 2.1)\%)
```
- a. 8
- b. 8.0
- c. 5
- d**. 5.0**
- 41. Which of the following statement prints the shown output

below? hello\example\test.txt

- a. print("hello"\example"\test.txt")
- **b. print("hello\example\test.txt")**
- c. print("hello\"example\"test.txt")
- **d. print("hello\\example\\test.txt")**
- 42. What is the value of this expression: 22% 3.0 is?
	- a. 7
	- b. 7.0
	- **c. 1.0**
	- d. 1
- 43. Which of the following function calls can be used to invoke the below function definition? def test(a, b, c, d)

```
i. test(1, 2, 3, 4)
```
ii. test(a = 1, 2, 3, 4)

```
iii. test(a = 1, b = 2, c = 3, 4)
```
- iv. test( $a = 1$ ,  $b = 2$ ,  $c = 3$ ,  $d = 4$ )
- a. (iii) and (iv)
- b.  $(i)$  and  $(iii)$
- **c. (i) and (iv)**
- d. (ii) and (iv)

44. Which code segment will NOT reach its print( ) function?

```
a. if not 'yes' == 'no':
   print ("condition
   met")
b. if 'yes' != 'yes' :
```
**print("condition**

**met")**

- c. If 'yes'  $==$  'yes' :
- print ("condition met")
- d. if 'yes'  $!=$  'no' :

print("condition

met")

- 45. Following set of commands are executed in shell, what will be the output?
	- >>> str = "hello"
	- >>> str[:2]
	- **a. he**
	- b. llo
	- c. ello
	- d. hel
- 46. Which of the following format of files can be created programmatically through Python to store some data?
	- A. Zip files
	- B. Text files
	- C. Video files
	- D. Binary files
	- a. A and D
	- **b. B and D**
	- c. A and B
	- d. D and C
- 47. Suppose s is assigned as follows
	- s = 'foobar'

All of the following expressions produce the same result except one. Which

- one? **a. s[: : -5]**
- b.  $s[0] + s[-1]$

```
c. s[: : -1][-1] + s[len(s)-1]
```
- d.  $s[: : -1][: : -5]$
- 48. The collection of functions creates a
	- a. library
	- b. software
	- c. recursion
	- **d. program**
- 49. To read twelve characters from a file object infi, we use
	- **a. infi.read(12)**
	- b. infi.readline(12)
	- c. infi.read(13)
	- d. infi.readlines(12)

#### **Section C**

**Question No. 50 to 55 are based on the given text. Read the text carefully and answer the questions:**

```
up.py - C:\Users\gvkcv2\Desktop\up.py...
                                                   \times\overline{\phantom{0}}\BoxFile Edit Format Run Options Window Help
n = int(imput("How many terms?"))\mathcal{A}nl, n2 = 0, 1count = 0if n \leq 0:
    print ("Please enter a positive number")
elif n==1:
    print ("Fibonacci sequence upto", n, ":")
    print(\_\_\)#Fill 1
else:
    print ("Fibonacci sequence:")
    while count <\frac{1}{\sqrt{2}}: #Fill 2
         print()#Fill 3
         n3 = n2+n1nl = n2n2 =#Fill 4
         count = count + 1Ln: 20 Col: 0
```
- 50. Write the symbol which will terminate the **Fill 1**?
	- **a. n1**
	- b. n2
	- c. n
	- d. error
- 51. Fill the blank in **Fill 2** to satisfy the condition.
	- a. n1
	- b. n2
	- **c. n**
	- d. True
- 52. Write the variable which print in **Fill 3**?
	- **a. n1**
	- b. n2
	- c. n/n2
	- d. n3
- 53. Write the value which will be assigned to variable n3.
	- $a. n1 n2$
	- **b. n1 + n2**
	- c. n1 \* n2
	- d.  $n1(n1 + n2)$
- 54. Choose the correct option for Fill 4?
	- a. n/n2
	- b. 0

Chinthala Vijaya Kumar PGT CS

c. n1 **d. n3** 55. If you enter 8 terms in the program. What will be the output? a. **0, 1, 1, 2, 3, 5, 8, 13** b. 0, 1, 1, 2, 3, 5, 8 c. 0, 1, 2, 3, 5, 8 d. 0, 1, 2, 3, 4, 5, 6, 7, 8